## CSS A Simple Introduction

Shengyi Qian (@JasonQSY)

## Table of Contents

- CSS Selectors
- Bootstrap
- Flexbox

## CSS Selectors

### Selectors, IDs and Classes

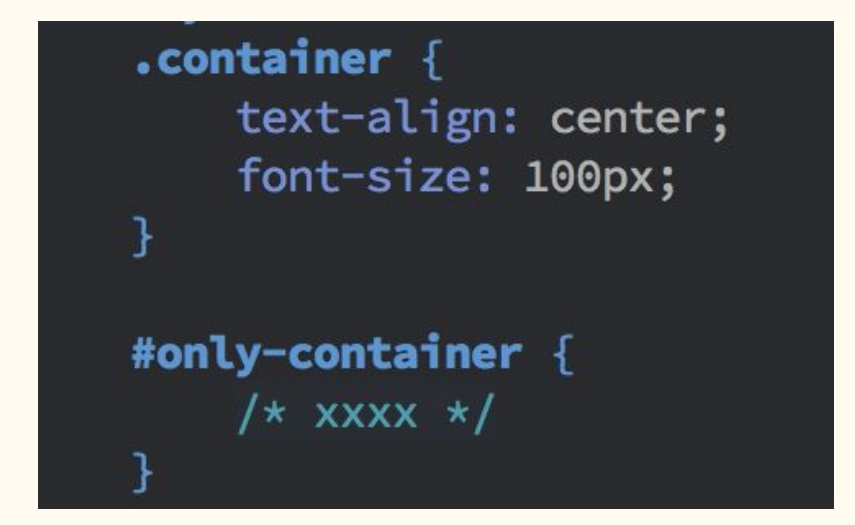

אדוו/ראזון דחיבוור <div class="container" id="only-container"> <p>Hello world</p>  $\langle$ /div>

### Chrome Dev Tools

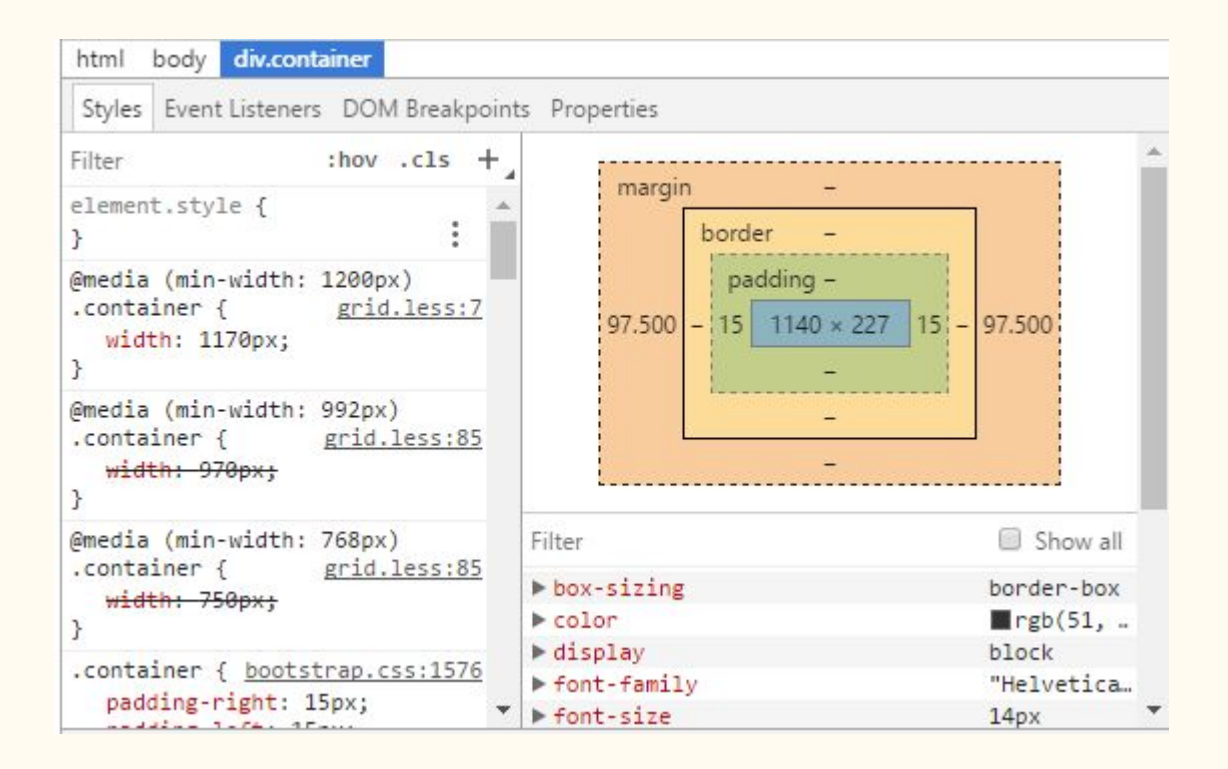

## Margin, Border and Padding

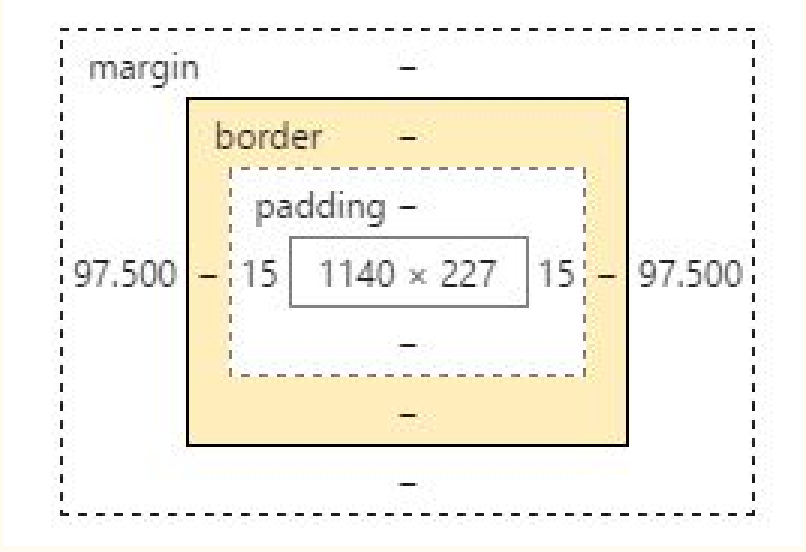

## N ways to put an element in the middle

● How to put an element in the middle?

# Bootstrap

## What is Bootstrap?

- Bootstrap is the most popular HTML, CSS, and JS framework for developing responsive, mobile first projects on the web.
- We'll discuss it since we can write a web page easily.
- We won't cover JS.

## How to include?

#### ● CDN

<!-- Latest compiled and minified CSS --> <link rel="stylesheet" href="https://maxcdn.bootstrapcdn.com/bootstrap/3.3.7/css/bootstrap.min.css" integrity="sha384-BVYiiSIFeK1dGmJRAkycuHAHRg320mUcww7on3RYdg4Va+PmSTsz/K68vbdEjh4u" crossorigin="anonymous">

#### ● CDN China

<!-- 最新版本的 Bootstrap 核心 CSS 文件 --> <link rel="stylesheet" href="https://cdn.bootcss.com/bootstrap/3.3.7/css/bootstrap.min.css" integrity="sha384-BVYiiSIFeK1dGmJRAkycuHAHRg320mUcww7on3RYdg4Va+PmSTsz/K68vbdEjh4u" crossorigin="anonymous">

#### Bower & npm

- bower install bootstrap
- $\circ$  npm install bootstrap@3

## A simple page

● <http://getbootstrap.com/examples/starter-template/>

## Grid System

● <http://getbootstrap.com/css/#grid>

## Flexbox

## Flexbox

● <http://cssreference.io/flexbox/>

### Resources

- Codecademy.<https://www.codecademy.com/learn/web>
- Bootstrap Doc. <https://getbootstrap.com>
- CSS Reference. <http://cssreference.io/>

# Q & A